**ELBE SRL** ELABORAZIONE DATI CONTABILI Via S. Caterina, 18 20842 BESANA BRIANZA (MB) Tel. +39.0362.996.200 Fax +39.0362.996.598 info@elbesrl.it www.elbesrl.it

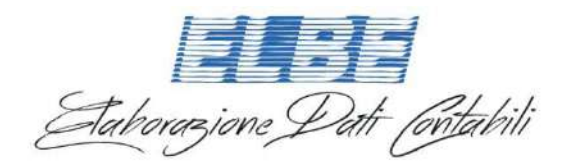

**CIRCOLARE N. 17/2019 Besana Brianza, 04 ottobre 2019** 

## **ADESIONE ACCORDO CON AGENZIA ENTRATE PER LA CONSULTAZIONE DELLE FATTURE ELETTRONICHE – SOGGETTI TITOLARI DI PARTITA IVA**

Come noto, dal 1° gennaio 2019 è previsto l'obbligo di emettere la fattura elettronica per le cessioni di beni e le prestazioni di servizi effettuate tra soggetti residenti o stabiliti in Italia.

La trasmissione e la ricezione delle fatture elettroniche avvengono attraverso il Sistema di Interscambio (SDI), gestito dall'Agenzia delle Entrate.

**Nel periodo transitorio, che decorre dal 1 gennaio 2019 fino al 31 ottobre 2019, l'Agenzia delle Entrate memorizza temporaneamente le fatture elettroniche emesse e ricevute** dei contribuenti, in conformità alle indicazioni ricevute dal Garante per la protezione dei dati personali, esclusivamente al fine di acquisire alcuni dati di natura fiscale contenuti nelle fatture elettroniche e realizzare un servizio facoltativo attraverso il quale si avrà la possibilità di consultare o scaricare i file XML delle fatture emesse e ricevute, attraverso il SDI nell'area riservata del sito web dell'Agenzia delle Entrate.

Tale ultimo servizio non è da confondere con la **"conservazione a norma delle fatture",** che implica un processo regolamentato tecnicamente da specifiche disposizioni di legge, che prevede l'apposizione di un riferimento temporale opponibile a terzi, garantendo l'autenticità negli anni dei documenti e la possibilità di poter consultare, leggere e recuperare la fattura in caso di necessità o controlli fiscali.

Il **servizio di consultazione delle fatture** messo a disposizione dall'Agenzia delle Entrate consente invece la sola consultazione delle fatture e la possibilità di acquisire le fatture elettroniche o i loro duplicati informatici (scaricando ad esempio i file Xml non pervenuti).

L'Agenzia delle Entrate, con il provvedimento del Direttore dell'Agenzia delle Entrate 30.04.2018, ha previsto la possibilità per il contribuente di continuare ad usufruire di tale servizio, attraverso una specifica adesione.

**Dopo il 31 ottobre 2019, se non sarà stata effettuata l'adesione al servizio, l'Agenzia delle Entrate provvederà, entro i successivi 60 giorni, alla cancellazione di tutte le fatture emesse e ricevute fino a quel momento e presenti nell'area riservata del sito "Fatture & corrispettivi**". Quindi i file Xml delle fatture saranno definitivamente cancellati, conservando solamente i DATI FATTURA (ovvero: data di emissione, numerazione, dati dell'emittente e del cessionario/committente, corrispettivo, aliquota iva e quindi tutte le informazioni previste dall'art. 21, c. 2, D.P.R. 633/1972 **ad esclusione di natura, qualità e quantità dei beni/servizi indicati**), ed i dati tecnici di trasmissione del file allo SDI, ai soli fini istituzionali di assistenza e di controllo automatizzato e per tutta la durata del periodo di accertamento (fino al 31.12 dell'ottavo anno successivo a quello di presentazione della dichiarazione di riferimento) o di definizione di eventuali giudizi.

L'adesione al servizio di consultazione può essere effettuata **direttamente dal contribuente** oppure, per i **soggetti titolari di partita IVA, anche per il tramite di un intermediario (professionista) appositamente delegato**.

L'opzione può essere esercitata:

**> entro il 31.10.2019**: in tal caso saranno disponibili nella propria area riservata i file Xml di tutte le fatture emesse e ricevute dai 1.01.2019 e fino al 31.12 del secondo anno successivo a quello di ricezione sul SDI; **> dopo il 31.10.2019**: in tal caso saranno cancellati i file delle fatture elettroniche pregresse; le fatture emesse

e ricevute da quel momento in poi saranno consultabili.

**ELBE SRL** ELABORAZIONE DATI CONTABILI Via S. Caterina, 18 20842 BESANA BRIANZA (MB) Tel. +39.0362.996.200 Fax +39.0362.996.598 info@elbesrl.it www.elbesrl.it

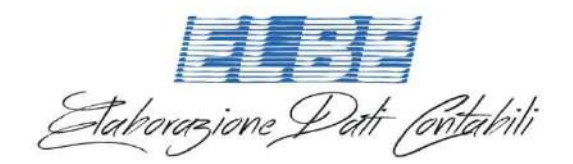

In caso di adesione al Servizio di **almeno una delle parti del rapporto economico** (cedente/prestatore o cessionario/committente), **l'Agenzia memorizzerà comunque la fattura nella sua interezza,** rendendola disponibile per la consultazione e lo scarico **solo a chi (fornitore e/o cliente) abbia aderito al Servizio.** 

Si ricorda che è sempre possibile, attraverso le funzioni previste nell'area riservata, esercitare il recesso dall'opzione. Questo comporterà l'interruzione del servizio di consultazione dei file fattura dal giorno seguente a quello in cui è resa disponibile l'attestazione di avvenuto recesso da parte del sistema SDI.

**A tal fine l'Ufficio chiede di restituire (anche via mail) entro il prossimo 11 ottobre il modello di manifestazione di volontà posto in calce alla presente, debitamente compilato e firmato (ATTENZIONE! L'eventuale conferimento di delega all'Ufficio può essere fatto solo dai soggetti titolari di Partita IVA. I privati consumatori che intendono aderire devono attivarsi personalmente quanto prima per richiedere le credenziali per accedere all'area riservata e optare così per il servizio di consultazione.**

\*\*\*\* \*\*\*\*

## **ADESIONE SERVIZIO DI MEMORIZZAZIONE, CONSULTAZIONE E ACQUISIZIONE DEI DOCUMENTI FISCALI E DEI DUPLICATI ELETTRONICI**

Il sottoscritto …………..………………………………….., nato a ……………………………………………….… il

………………….., codice fiscale………………………………………....

e (nel caso di ditte/società) in qualità di ………………………………………. della ditta/società

…………………………………………………………..………, codice fiscale…………………………………..

preso atto della comunicazione inoltratami relativa all'opzione per la consultazione ed acquisizione delle fatture elettroniche, come da provvedimento del Direttore dell'Agenzia delle Entrate 30.04.2018,

## **DICHIARA**

di non voler effettuare l'opzione;

di voler effettuare l'opzione. A tal fine, comunico di voler:

provvedere personalmente ad effettuare l'adesione

delegare l'intermediario Elbe Srl ad effettuare l'adesione

Data, ………………

………………………………………..

(firma)

L'ufficio rimane a disposizione per ogni ulteriore chiarimento. Cordiali saluti.

ELBE SRL

Le circolari e gli articoli pubblicati sono consultabili anche sul nostro sito al seguente link http://www.elbesrl.it//